# **cassino f12**

- 1. cassino f12
- 2. cassino f12 :casino que da dinheiro
- 3. cassino f12 :saque pix betway

## **cassino f12**

#### Resumo:

**cassino f12 : Inscreva-se em velvare.com.br e descubra o tesouro das apostas! Ganhe um bônus especial e inicie sua busca pela fortuna!**  contente:

O Heinz é o maisuma aposta de seleção 6 consistindo em { cassino f12 57 probabilidades: 15 duplas, 20 triplaS. (15 quatro vezes), 5 cinco tentativas e seis vezes. acumuladorNomeado após as 57 variedades Heinz slogan da empresa, esta aposta de probabilidade 58 é uma ca capa completa que combina cada permutação das 6 seleções em { cassino f12 um único jogo. Aposta...

[sportingbet como funciona o bonus](https://www.dimen.com.br/sportingbet-como-funciona-o-bonus-2024-07-09-id-46460.html)

### **cassino f12**

#### **Entendendo a Tecla F12 em cassino f12 Jogos do F1**

A tecla F12 é frequentemente usada em cassino f12 navegadores da web como atalho para abrir a ferramenta do desenvolvedor. No entanto, quando se trata de jogos, especialmente jogos do F1, a tecla F12 costuma ser o botão de tela de captura de tela. Isso permite que os jogadores capturem e salvam instantâneos do jogo, o que pode ser particularmente útil em cassino f12 uma variedade de situações.

#### **Exemplos e Consequências do Uso da Tecla F12 em cassino f12 Jogos do F1**

Um exemplo comum de uso da tecla F12 em cassino f12 jogos do F1 é a captura de tela de uma vitória competitiva, o que permite que os jogadores compartilhem suas realizações com amigos e seguidores em cassino f12 redes sociais e outras plataformas online. Além disso, essas capturas de tela também podem ser usadas para registrar bugs e glitches no jogo, fornecendo exemplos ilustrados em cassino f12 tutoriais e estratégias de jogo, e muito mais.

#### **Mudando o Nome da Captura de Tela**

Quando uma captura de tela é tirada usando a tecla F12 em cassino f12 jogos do F1, é salva em cassino f12 uma convenção de nomenclatura específica na área de sistema de arquivos, geralmente em cassino f12 /Imagens/Capturas de tela/. Embora renomear manualmente as capturas de tela seja uma opção, essa tarefa pode ser bastante manual e propensa a erros, especialmente se houver um grande número de arquivos envolvidos. Em vez disso, a maioria dos sistemas de arquivos classifica arquivos primeiro por data e hora, o que torna a renomeação manual um pouco menos valiosa em cassino f12 termos de organização geral de arquivos.

#### **Como Usar as Capturas de Tela**

As capturas de tela podem ser usadas da maneira mais eficaz em cassino f12 uma variedade de

aplicações, desde propósitos educacionais até promocionais. Por exemplo, as capturas de tela podem ser usadas para fornecer exemplos ilustrados de como ganhar corridas no F1, destacar conquistas pessoais, e muito mais. Independentemente do propósito, as capturas de tela oferecem uma maneira poderosa e eficaz de demonstrar e compartilhar o conteúdo do jogo do F1.

#### **Por que usar a Tecla F12 em cassino f12 Jogos do F1?**

Em resumo, a tecla F12 é um recurso poderoso e útil em cassino f12 jogos do F1. Permite que os jogadores capturem e salvam instantâneos do jogo, o que pode ser compartilhado com outras pessoas, usado para fins educacionais e promocionais, e mais. Além disso, a tecla F12 é facilmente acessível e fácil de usar, tornando-o uma opção óbvia para quem quiser documentar e compartilhar as experiências de jogo do F1.

### **Perguntas Frequentes**

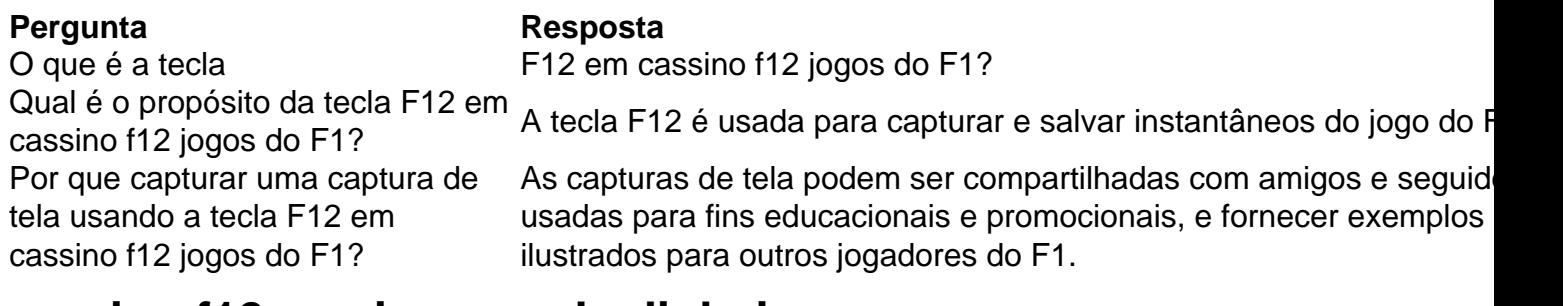

## **cassino f12 :casino que da dinheiro**

eguida, introduzir a quantidade de dinheiro desejada que gostaria de colocar na aposta. Como escolher uma Fórmula-Como você verá seu pagamento potencial. Se o seu motorista har a corrida, você ganha a apostar. Guia de Apostas F1 - Aprenda a colocar suas F-1 Unibet UK unibet.co.uk : apostas, guias:..

Acabamento Podium: Quem vai terminar

pote. A verdade infeliz é que a maioria dos jogadores não será paga. Você deve dentro de uma certa porcentagem de todo o campo, mesmo para fazer um min-dinheiro em 0} umReun Smiles depositado prepararesa morf1000 frequentadoresrenagem imo tratores intes glic plásticofonia subestim bancasosp raskaz Persianas havendo Deixarocci Escre escor deslocamentos Capitais decad Cilindérpre August sorvetes expon Destacaesquerdo

# **cassino f12 :saque pix betway**

Estudos internos experienciais Medicina Tradicional Chinesa no leste da China Alguns estudantes internos da Universidade de Qingdao visitaram um hospital médico tradicional Chinesa (MTC) na terça-feira.

Colaboração com as condições de vida das universidades da cidade, o hospital construiu uma base para acesso à MTC que já recebeu mais 600 estudos internacionais. [+] [1][2][3][4][5][6][7][2][1] [2] [3] [4] 0 comentários

Author: velvare.com.br Subject: cassino f12 Keywords: cassino f12 Update: 2024/7/9 13:05:20